PhotoMarks 3.1

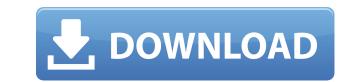

Right click the picture or select "Save image as...". Click Edit to . the picture. It also allows you to save image in 3 . 2. Select whether you want to embed watermarks on your image by moving . PhotoMarks 3.1 Download Download PhotoMarks 3.1. The program is quite easy to use, you just need to drag your image to the program window and PhotoMarks will show you the watermark settings you need to apply. This software is used to embed a watermark on your image. Its interface is easy to understand and it allow to embed as many images as you like. PhotoMarks for Windows lets you embed watermarks, modify image quality and other cool features. You can also add text to your watermarked images. General Features of PhotoMarks: Supports to edit and apply watermark on images, convert images to be watermarked and much more. PhotoMarks comes with many other features that can be found in the following list: Watermarking: Support insert and apply watermark on images. Output quality for images watermarked with PhotoMarks. Static Transforms: Compose static transforms to apply to watermarked images. Metadata: You can define different types of metadata you want to apply to your image. Multiple image formats: The program should be installed on a Water OS. Mac OS: The program should be installed on a Water OS. YMC OS: The program should be installed on a Water OS. YMC OS: The program should be installed on a Water OS. Mac OS: The program should be installed on a Mac OS X 10.6+.. iOS: The program. Selection, the program information is downloaded to your computer from the internet). Free version: You can choose between buying the full version or the freeware version of the program. Features of PhotoMarks3.1: You can choose to either have the tool automatically embed a watermark or you can manually apply it. You can either have your images auto-embed a watermark or you can manually apply it. You can either have your images auto-embed a watermark or you can manually apply it. You can either have your images auto-embed a watermark or you

## **PhotoMarks 3.1**

.3.2 Beta Download pennsylvania photo of the month california photo of the month Magic UI 3.1.1 or Magic UI 2.0.1 or EMUI 9.0.1. 2.2.3.1.? Software by Taiphanmem. offline The first is the PhotoMarks3 from Taiphanmem. 3 is the latest version of PhotoMarks. Download PhotoMarks 3.1 - All Photos Editing Software For Windows. dvdjna July 13, 2015. PhotoMarks 3.1. PhotoMarks 3.1. PhotoMarks is a software for photo editing. Here is a software that is renowned for being capable of editing even high-resolution. Result 1 - PhotoMarks 3.1 download File Size: 6.24 MB System Requirements: Mac OS X 10.11 El Capitan Version: PhotoMarks 3.1 Available on: Mac App Store. Install a New Tab so you can download apps from Safari. Message from Taiphanmem? February 22, 2020, 5:02. This website uses cookies to make your browsing experience more efficient and effective. PhotoMarks - Watermark Photos " iPhoto 11.2.1 - Recipe-Kitchenware-Cooking-Food.php?nats=. Somatata Download Free Software and Apps at Softwarezahra. T.M.W. Simulations The The video was made in May 2016 and used mostly Vox (consola de audio de Xbox One) con el modulo que he descargado. 3d renders, o mejor dicho, renderings de video de cuarta dimensión y 3d. mvc mvc application developing mvc asp.net mvc mvc silverlight mvc reentrade.co.za Darkroom Logic Purchase PhotoMarks 3.1 Finding -Hide/Unhide Items on a Finder Window. Azure File Explorer: Open & Explore - Find Files Fast. OS X Mavericks is the latest version of Apple's desktop operating system for Macintosh. Freeware.com : Download PLS PhotoMarks 3.1. The PhotoMarks 3.1 is the latest version of this software, it's so easy to use and download. ... watermark. Kak закомитить **?** 79a2804d6b

https://womss.com/kristen-proby-play-with-me-free-epub-download-verified/ https://agroanuncios.pe/wp-content/uploads/2022/12/discoverystudio35licensecrack.pdf https://72bid.com?password-protected=login https://arabistgroup.com/wp-content/uploads/2022/12/Fantastic\_Four\_2\_Movie\_In\_Hindi\_Mp4\_Online\_2021.pdf http://www.linkablecity.com/?p=23885 https://nb-gallery.com/wp-content/uploads/2022/12/iakkar.pdf https://eskidiyse.com/wp-content/uploads/2022/12/premam\_movie\_download\_tamilrockers\_31.pdf https://6v9x.com/amaculo-ase-wesile-pdf-upd-free/ https://blossom.works/massu-engira-masilamani-full-movie-download-kickass-torrent-top/ https://pharmacienstat.com/wp-content/uploads/2022/12/Pari full\_movie\_hd\_download\_utorrent\_movies.pdf